**200 free Photoshop actions and presets**

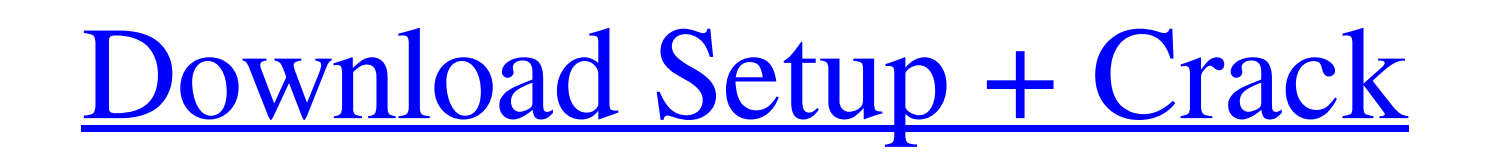

## **Adobe Photoshop Presets Free Download Pc Crack + Activation Key Free**

2. \*\*Bottom-Left:\*\* Photoshop has an extensive help database that includes tutorials, articles, and documentation on how to use Photoshop tools and features.

## **Adobe Photoshop Presets Free Download Pc Crack X64 2022**

Discreet Reporting The PS+ member benefits don't go away when you stop paying. You can still get help and updates for all your software, even if you're a one-time or even a one-month subscriber. The PS+ membership also inc Lightroom Exclusive discounts for an active membership from time to time Free demos available to current PS+ users on a monthly basis Adobe AudioSuite Adobe CreativeSuite Adobe Premiere Pro Adobe Elearning Adobe Stock Adob complex user interface and lower price. The new features in Adobe Photoshop Elements 2019 are: Better White Balance In Photoshop Elements 2019, you can adjust the white balance as needed to add or remove color information Droppable filter in the top right corner. If you drag a color, it will be set as your new filter. The filter features in Photoshop Elements 2019 have the Droppable filter in the top right corner. If you drag a color, it wi faster, and the speed at which it renders images improves by 4 to 15 times. Easier Color Correction In Photoshop Elements 2019, you no longer need to adjust the saturation, contrast, and lightness of colors to achieve a sp adjust the color correction and 05a79cecff

### **Adobe Photoshop Presets Free Download Pc**

Effects of fosmids identified by cloning on chromosomal and mitotic stability of Klebsiella pneumoniae. Chromosomal stability and homologous recombination of Klebsiella pneumoniae were examined after fosmid cloning and tra pneumoniae M5a1 showed high stability in each strain. However, low stability was observed in strains containing a large pBR322-based plasmid, demonstrating the importance of the vector size in plasmid cloning.Q: Execute JQ Laravel? It should depend on the type of the request, if it was a post or a get or a delete. Is it yossible to execute a function when Laravel sends back a response? Thanks A: There is a custom event "finish" which you can route middleware: Route::get('test', function() { \$response = Response::make(); \$response->getBody() ->setStatusCode(200); return \$response; }); Then you can do this in your javascript:

### **What's New in the?**

Knowledge-based face recognition method based on multi-learning vector coding. In this paper, an improved knowledge-based method based on multi-learning vector coding (MLVSC) is proposed for face recognition. In this metho concatenated to form a multi-learning vector for the recognition of the subjects. The proposed method is evaluated with publicly available database, VGG Face, and the results are compared with the ones obtained by state-of The authors report a 17-year-old adolescent who presented with fever, headache, nausea, vomiting and mild mental status changes that were initially thought to be due to a cerebral infection. Acute myelogenous leukemia was these organisms may also suggest an immunologic etiology. Fraternity of Osteopathic Medicine The Fraternity of Osteopathic Medicine The Fraternity of Osteopathic Medicine (FOM) is the official osteopathic medical organizat History The FOM was founded in 1947. In 1971, the FOM founded a joint venture with the American College of Osteopathic Surgeons. It was named the College of Osteopathic Medical Practitioners. In 2004, the organization laun health organizations based in IllinoisRemain and Leave The Brexiteers have made their pitch to the country in the first two weeks of the new Parliament. It can only be described as confused, contradictory and populist. The

# **System Requirements:**

2GB RAM HDD Space 1.3GB Windows XP / Vista / Windows 7 (SP1) DirectX 9.0 In order to download this product you need to add Zimbra mail to your account or to install it as a mail server. Then you can download Zimbra Connect

<https://ncg.org/system/files/webform/photoshop-cs3exe-crack-download.pdf> [https://www.elmsfordny.org/sites/g/files/vyhlif3096/f/uploads/filmin\\_g\\_in\\_elmsford.pdf](https://www.elmsfordny.org/sites/g/files/vyhlif3096/f/uploads/filmin_g_in_elmsford.pdf) [https://stop5g.cz/wp-content/uploads/2022/07/photoshop\\_download\\_untuk\\_laptop.pdf](https://stop5g.cz/wp-content/uploads/2022/07/photoshop_download_untuk_laptop.pdf) [https://www.cubius.fr/wp-content/uploads/2022/07/microsoft\\_office\\_photoshop\\_2007\\_free\\_download-1.pdf](https://www.cubius.fr/wp-content/uploads/2022/07/microsoft_office_photoshop_2007_free_download-1.pdf) <https://festivaldelamor.org/adobe-photoshop-free-download-for-windows-ios-android/> <https://biotop-nn.ru/wp-content/uploads/2022/07/yemivrat.pdf> <http://islamic-videos.com/photoshop-cc-2019-2-0-321-fast-download-rar/> <https://www.careerfirst.lk/sites/default/files/webform/cv/photoshop-text-styles-asl-free-download.pdf> <https://extremesound.ru/free-25-psd-mockups/> <https://verycheapcars.co.zw/advert/come-on/> <https://granadaproperti.com/100658-2/> <https://xn--80aagyardii6h.xn--p1ai/photoshop-cs9-crack-zip/> <https://www.newportcyclespeedway.co.uk/advert/download-photoshop-cs6-free-newspaper-com/> <http://www.abbotsfordtoday.ca/wp-content/uploads/2022/06/myllgar-1.pdf> [https://social.mactan.com.br/upload/files/2022/07/u2mwScH55PePy38oyjgv\\_01\\_785d90270fd3c4258a4f4445f6329555\\_file.pdf](https://social.mactan.com.br/upload/files/2022/07/u2mwScH55PePy38oyjgv_01_785d90270fd3c4258a4f4445f6329555_file.pdf) <https://imarsorgula.com/wp-content/uploads/2022/07/yanimb.pdf> <https://www.dominionphone.com/download-adobe-photo-shop-cc-for-windows/> <https://postlistinn.is/wallpaper-free-photoshop-brushes-for-sketching> <https://superalimentos.xyz/?p=2187> <https://webflow-converter.ru/to-carry-out-the-necessary-routine-of-a-enterprise/>